# Make it<br>Happen

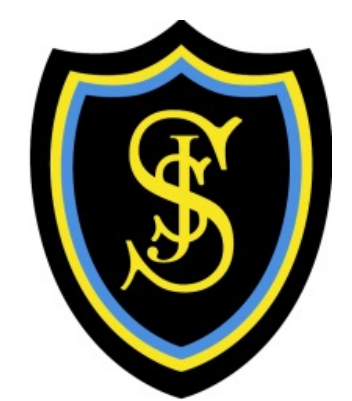

# Digital Technologies Primary Progression Planner

Make It Happen Club in association with St. Joseph's Primary School Digital Literacy Working Party ERC

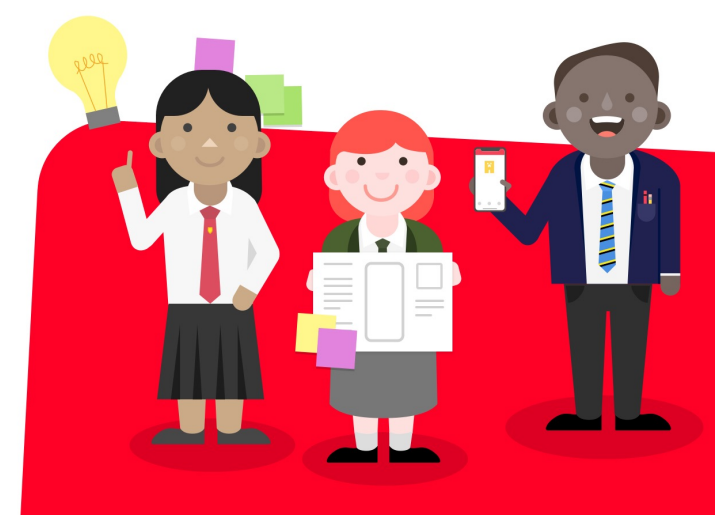

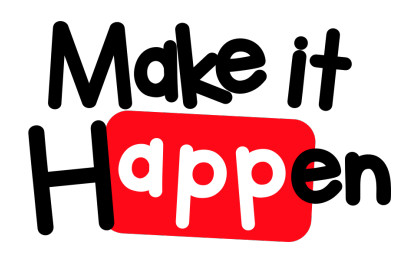

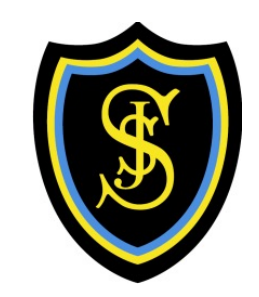

# Early level

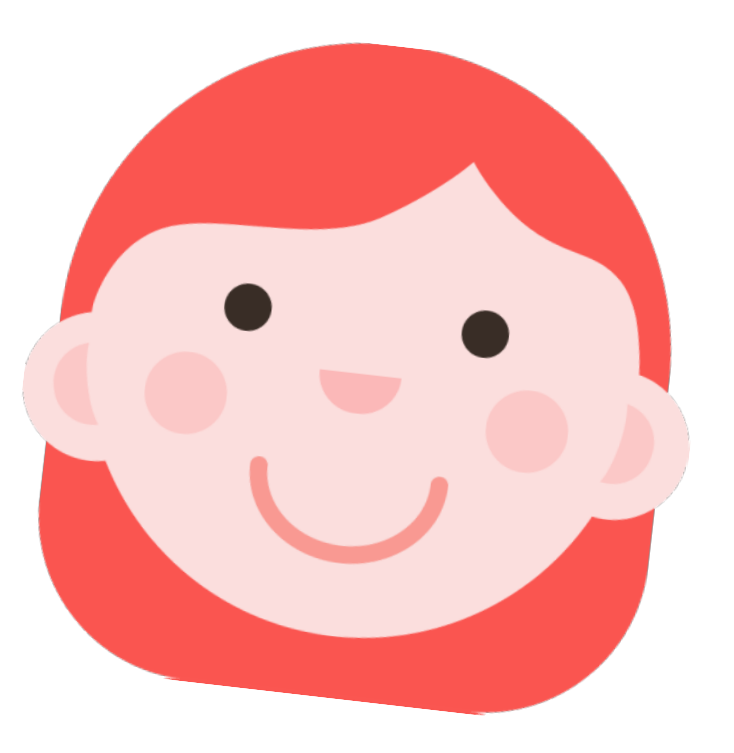

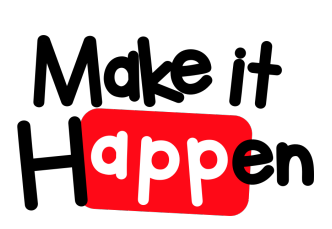

# Early Level - Using digital products and servi contexts to achieve a purposeful o

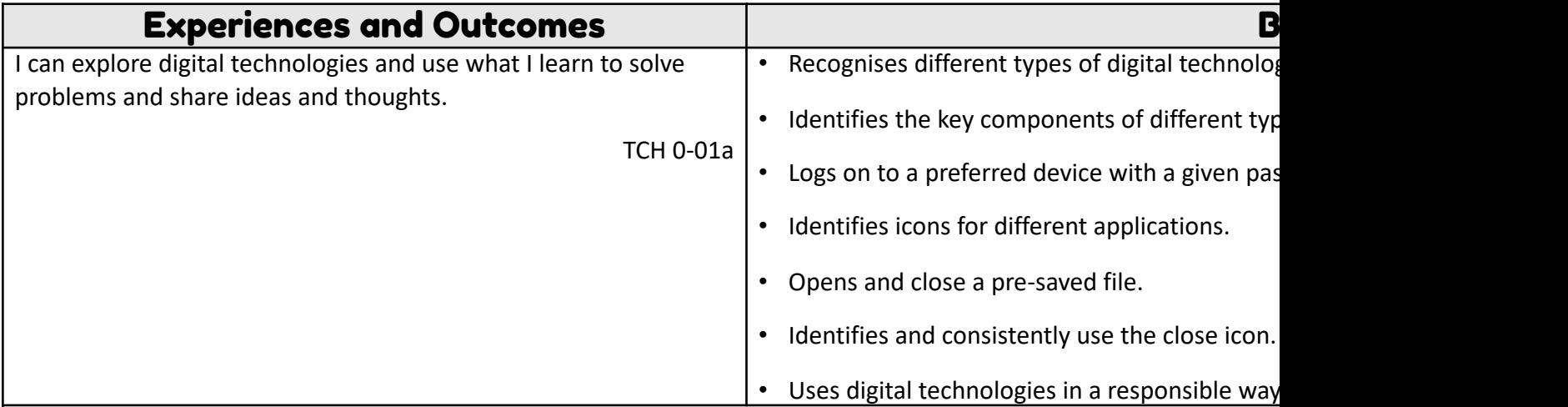

#### **Suggested Resources**

- Age appropriate devices including tablets, iPads and apps for media capture, editing and presentation.
- Digital cameras

#### **Collecting**

- Sort Shapes http://www.primaryresources.co.uk/online/simpleshapesort.swf This is a simple online sorting activit
- Pictograph http://primaryschoolict.com/pictograph/ An easy-to-use program for learners to create pictographs us uses the American spelling of favourite).

#### **Analysing**

• Catch and Count www.toytheater.com/fishing.php Children click on the hook to catch fish in each colour. They the completed. Need counting skills to 9.

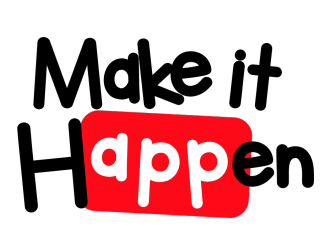

# [Early Level](http://www.freewebs.com/weddell/findtheletter.html) - Searching, processing and mand responsibly

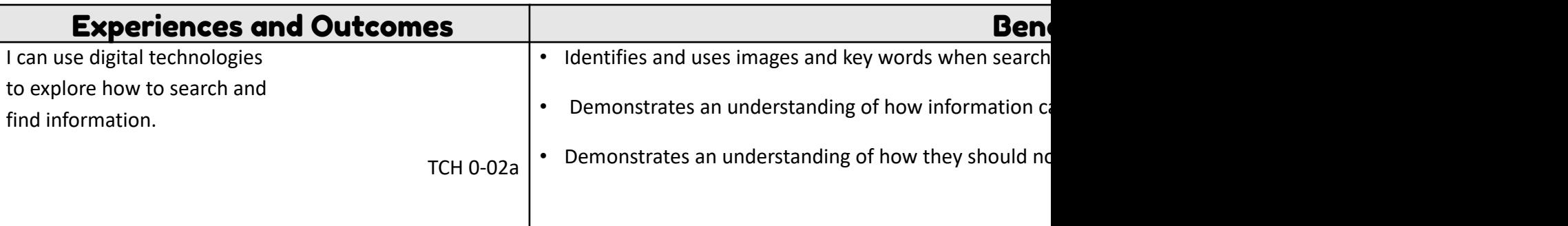

- Age appropriate devices including tablets, iPads and apps for media capture, editing and presentation.
- Digital cameras
- Find the Letter Learners have 30 seconds to match the letter on the display with the letter on the keyboard. This www.freewebs.com/weddell/findtheletter.html
- **Doorway Typing** doorwayonline.org.uk/texttype2.html
- The touch typing tutor
- **Comic Life -** A great tool for making comic strips.
- **Wordle -** www.wordle.net/
- **Microsoft Word**
- Shape Collage Application that allows you to use photographs and digital images to create shapes and text for dis
- **ABC Paint** www.abcya.com/abcya\_paint.htm A web based application which allows users to learn basic skills in c available. The learner can save the picture and edit the picture. The application does not allow users to open saved
- Simple Animation Maker-http://www.abcya.com/animate.htm This application allows you to build simple backg

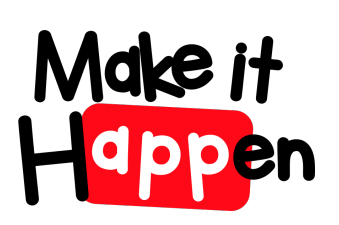

## [Early Level -](http://www.thinkuknow.co.uk/5_7/hectorsworld/) Cyber Resilience and Inte

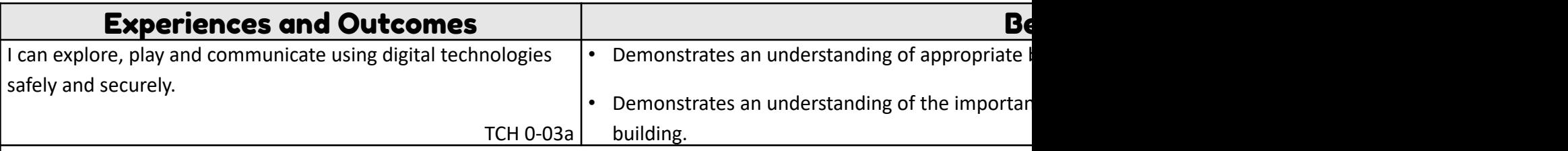

- CBBC
- Kidsmart
- Campus Cop
- Online Communication Safety www.thinkuknow.co.uk/5\_7/hectorsworld/ Cartoon clips with information about e-
- Safe use of e-communication www.getsafeonline.org/safeguarding-children/ A good source of advice for teachers
- Using online resources safely www.kidsmart.org.uk/teachers/ks1/sources/projet/The-Adventures-of-Smartie-the-P about when to ask for help.

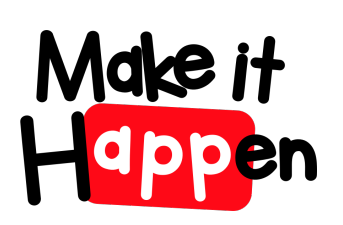

## Early Level - Understanding the worl computational thinking

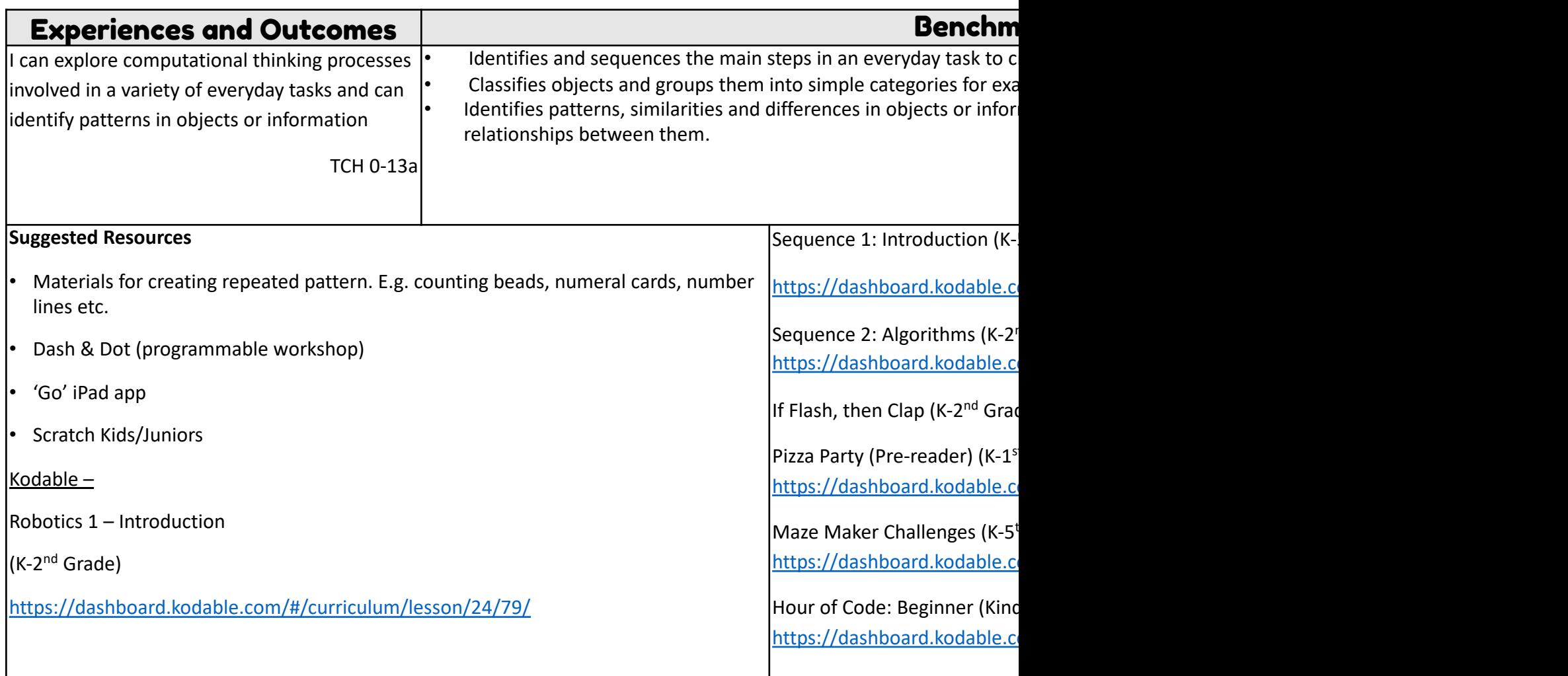

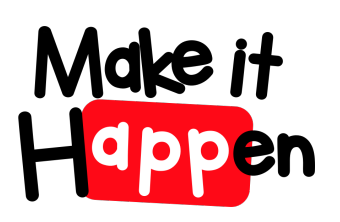

### Early Level - Understanding the worl computational thinking

- Hour of Code: ELA Integration (Kindergarten) https://dashboard.kodable.com/#/curriculum/lesson/22/65/
- Hour of Code: Advanced (Kindergarten) https://dashboard.kodable.com/#/curriculum/lesson/20/66/
- Coding Explained by Child-Friendly Video Clips www.bbc.co.uk/education/topics/zs7s4wx
- Mouse Control www.doorwayonline.org.uk/movingtargets.html This website encourages learners to develop mouse click on still and moving objects
- Arrow Key Control www.iboard.co.uk/teacher/jlisaw8/2 Five games to develop skills in controlling a character/obje children to plan their route. These games also introduce children to language such as compass points, quarter and l
- BeeBot in the Early Years http://elresources.skola.edu.mt/wp-content/uploads/2010/06/doc\_669\_2468\_beebotguide Bee-Bots in the Early Phase"

# Make it<br>Happen Early Level - [Understanding and](https://www.bbc.co.uk/cbeebies/shows/nina-and-the-neurons) analysing com

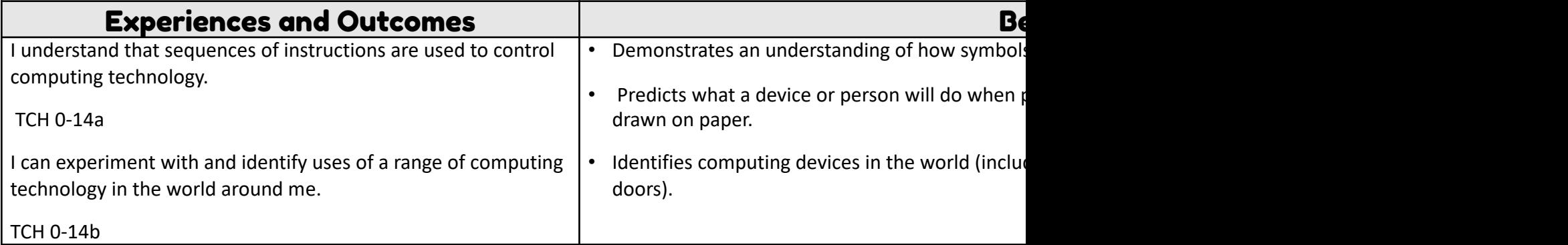

- BBC Bitesize
- Nina and the Neurons https://www.bbc.co.uk/cbeebies/shows/nina-and-the-neurons
- Computing in the National Curriculum in England http://www.computingatschool.org.uk/data/uploads/CASPrimar
- Computing Science resources available in the National Technologies Community on Glow

![](_page_8_Picture_0.jpeg)

# Early Level - Designing, b[uilding and testing](https://barefootcas.org.uk/activities/)

![](_page_8_Picture_96.jpeg)

- Computing Science Resources and guidance available from Barefoot Computing https://barefootcas.org.uk/activitie
- Quickstart Computing http://primary.quickstartcomputing.org, BBC and the National Technologies Community on
- Beebot, Blue Bot
- Kodable See above
- Hour of Code https://code.org/learn
- Code Combat https://codecombat.com/play

![](_page_9_Picture_0.jpeg)

![](_page_9_Picture_1.jpeg)

# First level

![](_page_9_Picture_3.jpeg)

![](_page_10_Picture_0.jpeg)

# First Level - Searching, processing and mand [responsibly](http://games.sense-lang.org/)

![](_page_10_Picture_142.jpeg)

- Digital devices including tablets, age appropriate apps and software for media capture, editing and presentation
- Word Play
- Linking in ICT to consolidate learning in on-going literacy work is always useful; learners typing their name when the High Frequency / Topic words into a Word document and editing etc.
- Interactive Games There are a huge number of interactive typing games that are both fun and appropriate at Early l area for use in the classroom. Some further ideas to get you started; http://games.sense-lang.org/ http://www.abc http://www.freetypinggame.net/play.asp
- Doorway Typing http://doorwayonline.org.uk/texttype2.html This resource teaches how to touch type
- Dancemat Typing www.bbc.co.uk/schools/typing/levels/level1.shtml Keyboard typing training with a clear progres
- Comic Life A great tool for making comic strips.
- Wordle www.wordle.net/ Learners can add word lists, Wordle then generates a visual display with them.
- Microsoft Publisher
- Microsoft Word

![](_page_11_Picture_0.jpeg)

# First Level - [Searching, pr](http://soundbible.com/free-sound-effects-1.html)ocessing and mand responsibly

- Shape Collage
- Application that allows you to use photographs and digital images to create shapes and text for display purposes
- ABC Paint www.abcya.com/abcya\_paint.htm A web based application which allows users to learn basic skills in cre the picture.
- PowToon http://www.powtoon.com/ Powtoon is a free online animated presentation tool
- Microsoft Office 365 Onenote
- Incompetech Royalty Free Music http://incompetech.com/music/royalty-free/ Royalty free music. A great resource
- SoundBible- Free Sound FX http://soundbible.com/free-sound-effects-1.html Sound effects for everyone. Great for
- Canva- Poster Creation Tool www.canva.com/ A free online tool for creating mini-posters from a range of template
- Mindomo www.mindomo.com Mindomo is an online mind mapping tool
- Voki Character Animation www.voki.com/create.php This application allows you to make a character speak.
- http://www.prezi.com/

# First Level - Using digital products and services [to achieve a purpose](http://www.bbc.co.uk/schools/teachers/ks1_lessonplans/maths/organising_data.shtml)ful outc

![](_page_12_Picture_130.jpeg)

- Digital devices including tablets, age appropriate apps and software for media capture, editing and presentation
- Collecting
- Organising Data www.bbc.co.uk/schools/teachers/ks1\_lessonplans/maths/organising\_data.shtml
- Create A Graph http://nces.ed.gov/nceskids/graphing/classic/ This website allows learners to input data into the c and graphs. The created graphs can then be printed and analysed.
- Analysing Data Handling http://topicbox.net/mathematics/data\_handling/ A great range of resources for creating
- The Garden Data Sheet http://home.freeuk.net/elloughton13/woods17.htm This webpage contains information that can be used to create your own database.
- Kids Biology.com Database www.kidsbiology.com/animals-for-children.php This example of a database can be used
- Microsoft Word

![](_page_13_Picture_0.jpeg)

# First Level - Cyber Resilience and Internet

![](_page_13_Picture_184.jpeg)

![](_page_14_Picture_0.jpeg)

### First Level - Understanding the world computational thinking

![](_page_14_Picture_156.jpeg)

![](_page_15_Picture_0.jpeg)

# [First Level -](https://dashboard.kodable.com/) Understanding the world through

#### **Kodable Lessons Continued**

Maze Maker Challenges

(K-5th [Grade\)](https://dashboard.kodable.com/)

https://dashboard.kodable.com/#/curriculum/lesson/30/103/

Loops 1: Introduction  $(1<sup>st</sup>-5<sup>th</sup>$  Grade)

https://dashboard.kodable.com/#/curriculum/lesson/3/8/

Hour of Code: Beginner (2<sup>nd</sup> Grade)

https://dashboard.kodable.com/#/curriculum/lesson/19/60/

Hour of Code: Advanced (2<sup>nd</sup> Grade)

https://dashboard.kodable.com/#/curriculum/lesson/20/68/

Hour of Code: ELA Integration

(2nd Grade)

https://dashboard.kodable.com/#/curriculum/lesson/22/73/

 $\bullet$  Women in Tech (3<sup>rd</sup>-5<sup>th</sup> Grade)

https://dashboard.kodable.com/#/curriculum/lesson/29/105/

Functions 1: Introduction https://dashboard.kodabl String Variables 1: Introdu https://dashboard.kodabl [Maze Maker Challenges](https://dashboard.kodable.com/) (K-5th Grade) https://dashboard.kodabl Choose Your Own Advent https://dashboard.kodabl Hour of Code: Beginner (3 https://dashboard.kodabl Hour of Code: Advanced ( https://dashboard.kodabl Hour of Code: ELA Integra https://dashboard.kodabl Coding Explained by Child

![](_page_16_Picture_0.jpeg)

# First Level - Understanding and analysing con

![](_page_16_Picture_97.jpeg)

- BBC Bitesize
- Quickstart Computing http://primary.quickstartcomputing.org
- Computing Science Unplugged http://csunplugged.org/activities/
- Computing in the National Curriculum in England http://www.computingatschool.org.uk/data/uploads/CASPrimar
- Computing Science resources available in the National Technologies Community on Glow

# Make it<br>H<mark>appe</mark>n First Level - Designing, building and testing co

![](_page_17_Picture_121.jpeg)

- Computing Science Resources and guidance available from Barefoot Computing https://barefootcas.org.uk/activiti
- Quickstart Computing http://primary.quickstartcomputing.org, BBC and the National Technologies Community on
- Kodable See above
- Daisy the Dinosaur app for iPad
- Beebot, Blue Bot, Dash & Dot, iPad apps
- Hour of Code https://code.org/learn
- Code Combat https://codecombat.com/play

![](_page_18_Picture_0.jpeg)

![](_page_18_Picture_1.jpeg)

# Second level

![](_page_18_Picture_3.jpeg)

![](_page_19_Picture_0.jpeg)

### Second Level - Searching, processing ar information responsib[ly](http://incompetech.com/music/royalty-free/)

![](_page_19_Picture_172.jpeg)

# Second Level - Using digital products and serv contexts to achieve a purposeful o

![](_page_20_Picture_174.jpeg)

![](_page_21_Picture_0.jpeg)

# [Second Level -](http://www.wildwebwoods.org/popup.php?lang=en) Cyber Resilience and Inte

![](_page_21_Picture_153.jpeg)

![](_page_22_Picture_0.jpeg)

### Second Level - Understanding the wor computation[al thinking](https://dashboard.kodable.com/)

![](_page_22_Picture_156.jpeg)

![](_page_23_Picture_0.jpeg)

## [Second Leve](https://codeclubprojects.org/en-GB/scratch/dodgeball/)l - Understanding the wor [c](https://codeclubprojects.org/en-GB/scratch/brain-game/)omputational thi[nking](http://lessons.cyberskillslesson.com/?lesson=database)

![](_page_23_Picture_106.jpeg)

![](_page_24_Picture_0.jpeg)

#### [Second Level -](https://codeclubprojects.org/en-GB/webdev/build-a-robot/) Understanding the wor computational thinking

#### **HTML and CSS**

Happy Birthday https://codeclubprojects.org/en-GB/webdev/happy-birthday/

Tell a story https://codeclubprojects.org/en-GB/webdev/tell-a-story/

Wanted https://codeclubprojects.org/en-GB/webdev/wanted/

Recipe https://codeclubprojects.org/en-GB/webdev/recipe/

Mystery Letter https://codeclubprojects.org/en-GB/webdev/mystery-letter/

Project Showcase https://codeclubprojects.org/en-GB/webdev/project-showcase/

Build a Robot https://codeclubprojects.org/en-GB/webdev/build-a-robot/

Stickers - https://codeclubprojects.org/en-GB/webdev/stickers/

Sunrise - https://codeclubprojects.org/en-GB/webdev/sunrise/

Linked Rooms - https://codeclubprojects.org/en-GB/webdev/linked-rooms/

Magazine - https://codeclubprojects.org/en-GB/webdev/magazine/

Pixel Art - https://codeclubprojects.org/en-GB/webdev/pixel-art/

![](_page_25_Picture_0.jpeg)

#### Second Level - Understanding and analysing

![](_page_25_Picture_118.jpeg)

- BBC Bitesize
- Quickstart Computing http://primary.quickstartcomputing.org
- Computing Science Unplugged http://csunplugged.org/activities/
- Computing in the National Curriculum in England http://www.computingatschool.org.uk/data/uploads/CASPrimar
- Computing Science resources available in the National Technologies Community on Glow

# Make it<br>H<mark>appe</mark>n Second Level - Designing, building and testing

![](_page_26_Picture_119.jpeg)

- Computing Science Resources and guidance available from Barefoot Computing https://barefootcas.org.uk/activitie
- Quickstart Computing http://primary.quickstartcomputing.org, BBC and the National Technologies Community on
- Scratch, See above
- HTML and CSS See above
- Cyber Skill Lessons see above
- Programmable robots Sphero, Dash & Dot
- iPad apps
- Hour of Code https://code.org/learn
- Code Combat https://codecombat.com/play

![](_page_27_Picture_0.jpeg)

![](_page_27_Picture_1.jpeg)

# Third level

![](_page_27_Picture_3.jpeg)

![](_page_28_Picture_0.jpeg)

### Third Level - Using digital products and serv of contexts to achieve a purposeful

![](_page_28_Picture_132.jpeg)

- Google Docs, Google Sites, Google Shared Drive
- Microsoft office word and PowerPoint
- One Drive
- I- movie
- Vimeo
- Interpreting Data www.bbc.co.uk/bitesize/ks2/maths/data/interpreting data/read/1/ Step by step guidance on r
- Spreadsheet Game www.what2learn.com/spreadsheet-game-ks3/ An interactive 'snakes and ladders game' with
- Lunar Theme Park- A problem solving task that requires children to apply their skills and knowledge of analysing c www.teachingideas.co.uk/maths/files/lunarthemepark.pdf
- Code Club Projects using Blender for 3D models and animation https://projects.raspberrypi.org/en/projects?softv
- Create your own Google Logo https://csfirst.withgoogle.com/c/cs-first/en/create-your-own-google-logo/create-yo

![](_page_29_Picture_0.jpeg)

### Third Level - Searching, processing and [information responsib](https://www.proprofs.com/quiz-school/story.php?title=mtqymtiynaf6cd)ly

![](_page_29_Picture_107.jpeg)

- 12 Cool Google Search Tricks You Should Be Using! https://www.youtube.com/watch?v=7ond5eF7L-I
- Refine web searches https://support.google.com/websearch/answer/2466433?hl=en
- How to Do a Boolean Search in Google These tips will maximize your Google searches https://www.lifewire.com
- Boolean Search Operators Quiz https://www.proprofs.com/quiz-school/story.php?title=mtqymtiynaf6cd
- Data Science Folder on CSS Scotland website has various resources and ppts free to use Email darren.brown@hi access
- Data Representation https://www.bbc.co.uk/bitesize/topics/zxnfr82

![](_page_30_Picture_0.jpeg)

# Third Level - Cyber resilience and inter

![](_page_30_Picture_169.jpeg)

- Reeboot the Rules Digital Footprint https://sites.google.com/dresscode.org.uk/reboottherules-crashcourse/intr
- Reeboot the Rule Cipher activities https://sites.google.com/dresscode.org.uk/reboottherules-crashcourse/intro
- Cyber Skills Live Code a data selfie https://cyberskillslesson.com/activity/code-a-data-selfie/
- Cyber Skills Live How to Stop a Data Leak https://cyberskillslesson.com/activity/how-to-spot-a-data-leak/
- BBC Bitesize Safety and Responsibility https://www.bbc.co.uk/bitesize/topics/z67ncdm
- CSS Scotland Shared Drive various free resources and ppts Email darren.brown@highland.gov.uk with your glo
- Phishing Quiz https://phishingquiz.withgoogle.com/
- Think you know https://www.thinkuknow.co.uk/
- Bebras Computing Challenge https://www.bebras.uk/

![](_page_31_Picture_0.jpeg)

### Third Level - Understanding the worl [comp](https://www.bbc.co.uk/bitesize/topics/z7d634j)[utational thi](mailto:darren.brown@highland.gov.uk)nking

![](_page_31_Picture_116.jpeg)

- Cyber Skills Live Encrypting Files https://cyberskillslesson.com/activity/encrypting-files/
- Reeboot the Rules What is an algorithm? https://sites.google.com/dresscode.org.uk/reboottherules-crashcourse/
- BBC Biteszie Algorithms https://www.bbc.co.uk/bitesize/topics/z7d634j
- CSS Scotland Shared Drive various free resources and ppts Email darren.brown@highland.gov.uk with your glow

![](_page_32_Picture_0.jpeg)

### [Third Level -](https://www.bbc.co.uk/bitesize/topics/zhy39j6) Understanding and analysing co

![](_page_32_Picture_185.jpeg)

- BBC Bitesize Programming https://www.bbc.co.uk/bitesize/topics/zhy39j6
- Google for Education Advanced- Sports https://csfirst.withgoogle.com/c/cs-first/en/sports/overview.html
- Google for Education Advanced- Game Design https://csfirst.withgoogle.com/c/cs-first/en/game-design/overview.htm
- CSS Scotland Shared Drive various free resources and ppts Email darren.brown@highland.gov.uk with your glow/goo
- CSS Scotland Shared Drive intro to HTML and CSS
- Code Combat (using Python, JavaScript, and C++ programming languages) https://codecombat.com/play
- Thunkable (Free to use for real life app design) https://thunkable.com/#/
- Khan Academy Computer programming lessons https://www.khanacademy.org/computing/computer-programming
- Raspberry Pi Projects https://projects.raspberrypi.org/en (projects for a variety of different types of Hardware e.g. mid

# Make it<br>Happen

# Third Level - [Designing, bu](https://www.bbc.co.uk/bitesize/clips/zy2tn39)ilding and testing co

![](_page_33_Picture_136.jpeg)

#### **Suggested Resources**

BBC Bitesize - What is a bug - https://www.bbc.co.uk/bitesize/clips/zy2tn39

Google for Education Advanced- Sports - https://csfirst.withgoogle.com/c/cs-first/en/sports/overview.html

Google for Education Advanced- Game Design - https://csfirst.withgoogle.com/c/cs-first/en/game-design/overview.

CSS Scotland website has various resources and ppts free to use – Email darren.brown@highland.gov.uk with your gl

Code Combat (using Python, JavaScript, and C++ programming languages) https://codecombat.com/play

Trinket https ://codeclubprojects.org/en-GB/resou rces/python-intro/ Thunkable (Free to use for real life app design) - https://thunkable.com/#/

![](_page_34_Picture_0.jpeg)

![](_page_34_Picture_1.jpeg)

# Additional links & Resources

![](_page_35_Picture_0.jpeg)

#### **Additional Links and Resource**

This list is far from exhaustive but have been tried and tested by Primary to support Computing Science and digital learning

![](_page_35_Picture_127.jpeg)

![](_page_36_Picture_0.jpeg)

#### **Additional Links and Resource**

This list is far from exhaustive but have been tried and tested by Primary to support Computing Science and digital learning

![](_page_36_Picture_115.jpeg)